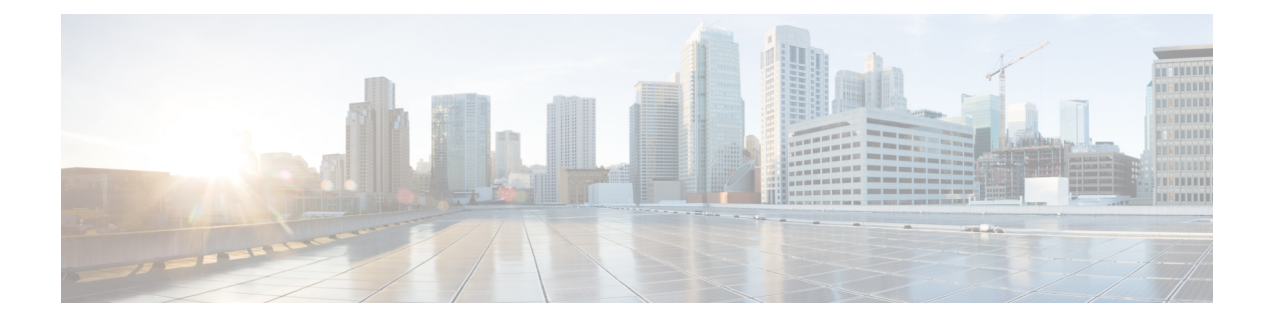

### **Nouveautés et mises à jour**

- Nouveautés et modifications de la version 11.3(7) du [micrologiciel,](#page-0-0) à la page 1
- Nouveautés et modifications de la version 11.3(6) du [micrologiciel,](#page-1-0) à la page 2
- Nouveautés et modifications de la version 11.3(5) du [micrologiciel,](#page-2-0) à la page 3
- Nouveautés et modifications de la version 11.3(4) du [micrologiciel,](#page-3-0) à la page 4
- Nouveautés et modifications de la version 11.3(3) du [micrologiciel,](#page-4-0) à la page 5
- Nouveautés et modifications de la version 11.3(2) du [micrologiciel,](#page-5-0) à la page 6
	- Nouveautés et modifications de la version 11.3(1) du [micrologiciel,](#page-7-0) à la page 8
	- Nouveautés et modifications de la version 11.2(3) SR1 du [micrologiciel,](#page-9-0) à la page 10

#### <span id="page-0-0"></span>**Nouveautés et modifications de la version 11.3(7) du micrologiciel**

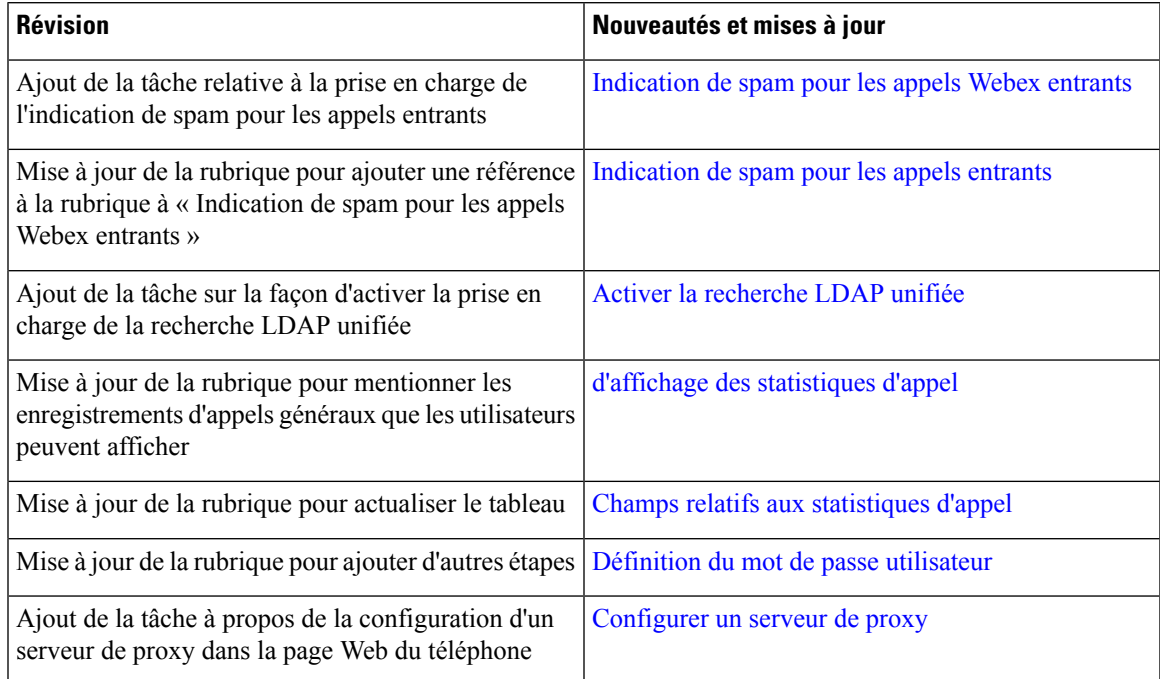

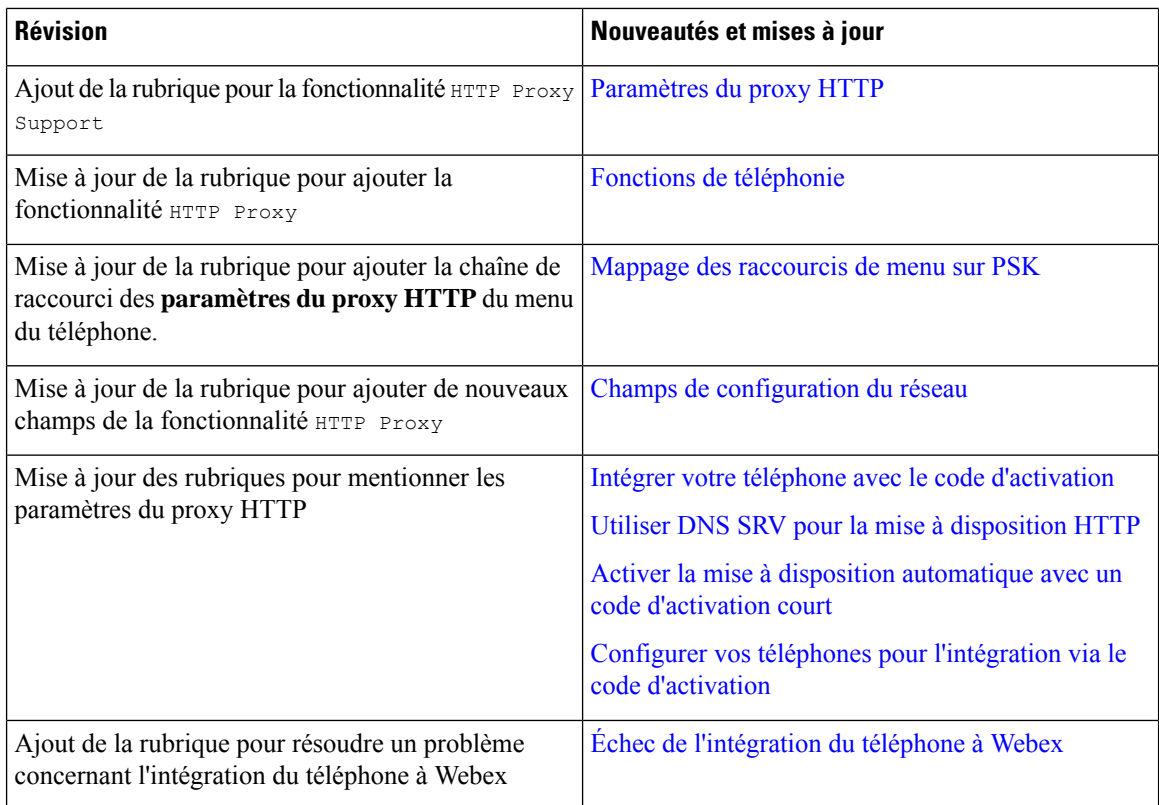

## <span id="page-1-0"></span>**Nouveautés et modifications de la version 11.3(6) du micrologiciel**

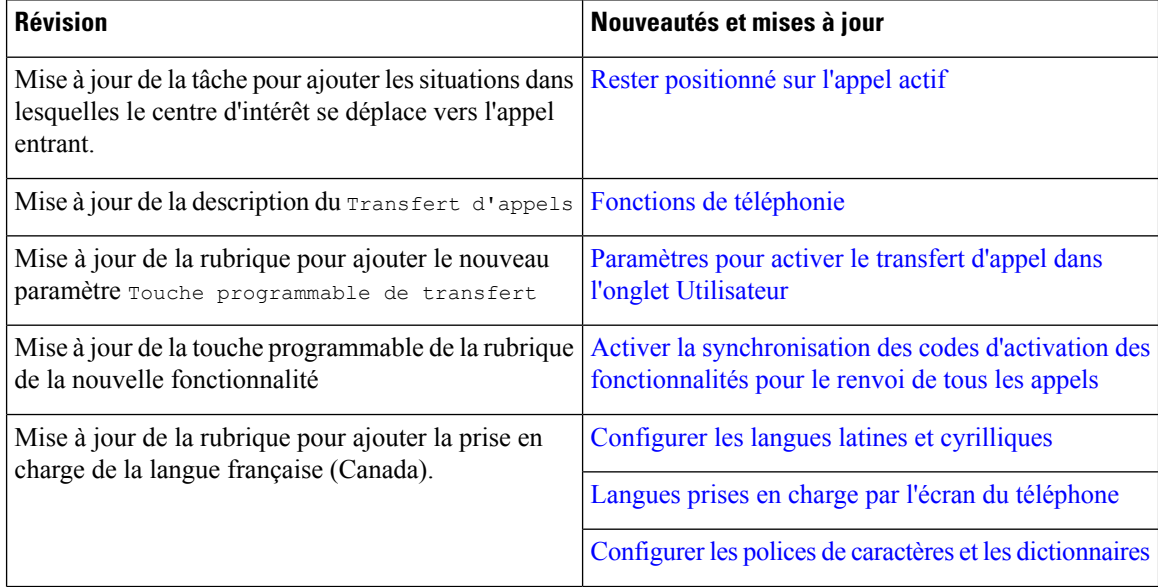

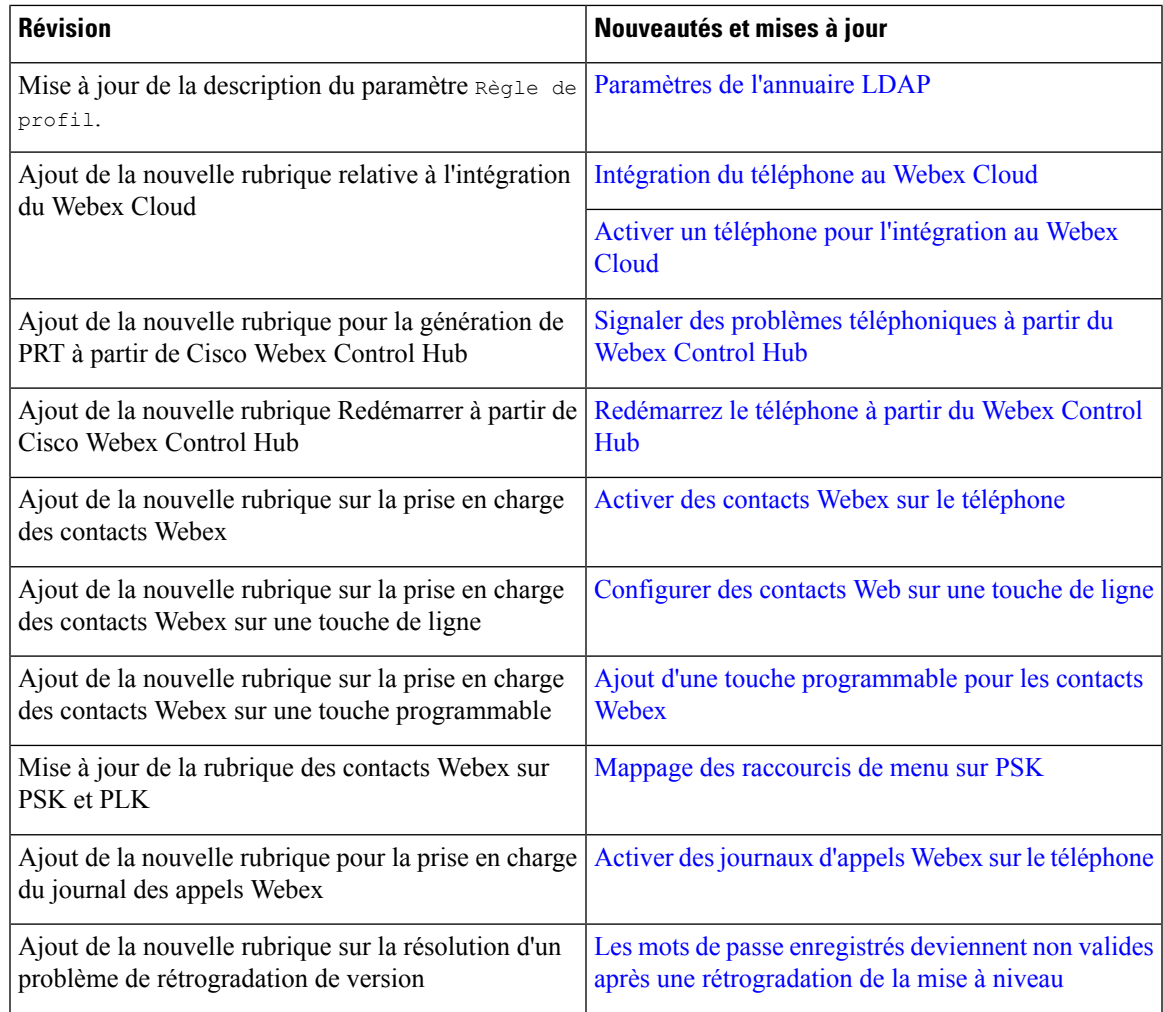

## <span id="page-2-0"></span>**Nouveautés et modifications de la version 11.3(5) du micrologiciel**

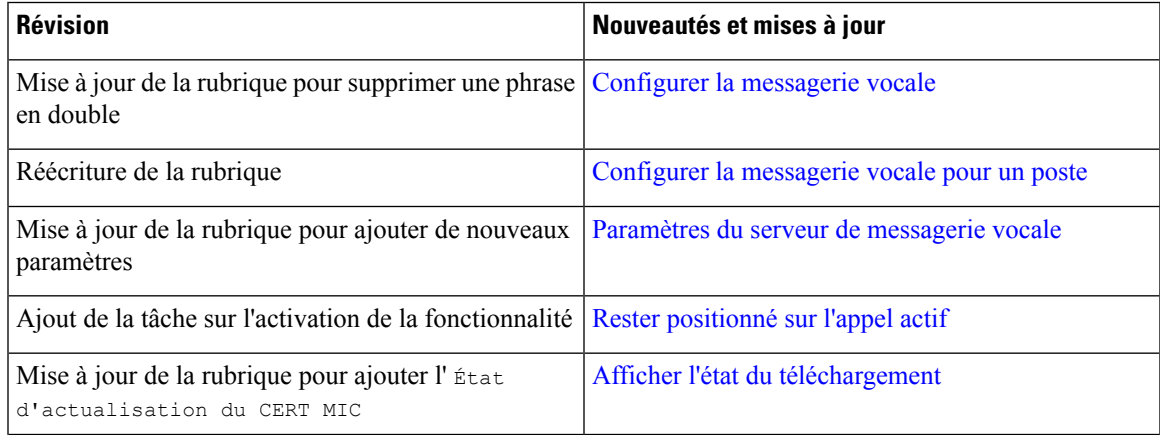

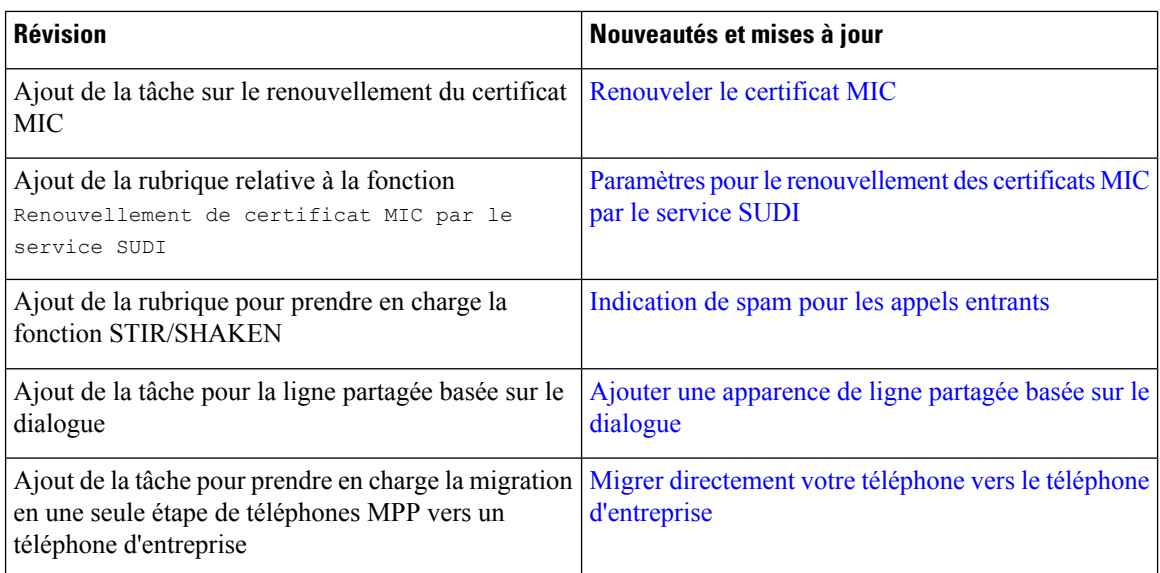

# <span id="page-3-0"></span>**Nouveautés et modifications de la version 11.3(4) du micrologiciel**

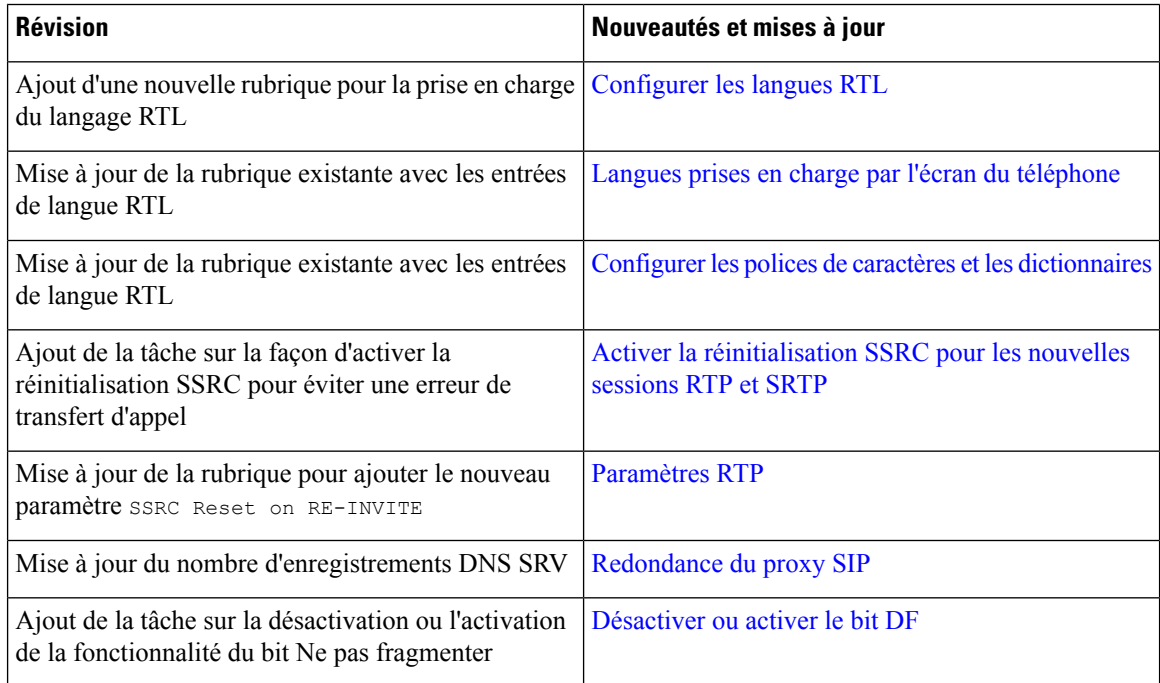

## <span id="page-4-0"></span>**Nouveautés et modifications de la version 11.3(3) du micrologiciel**

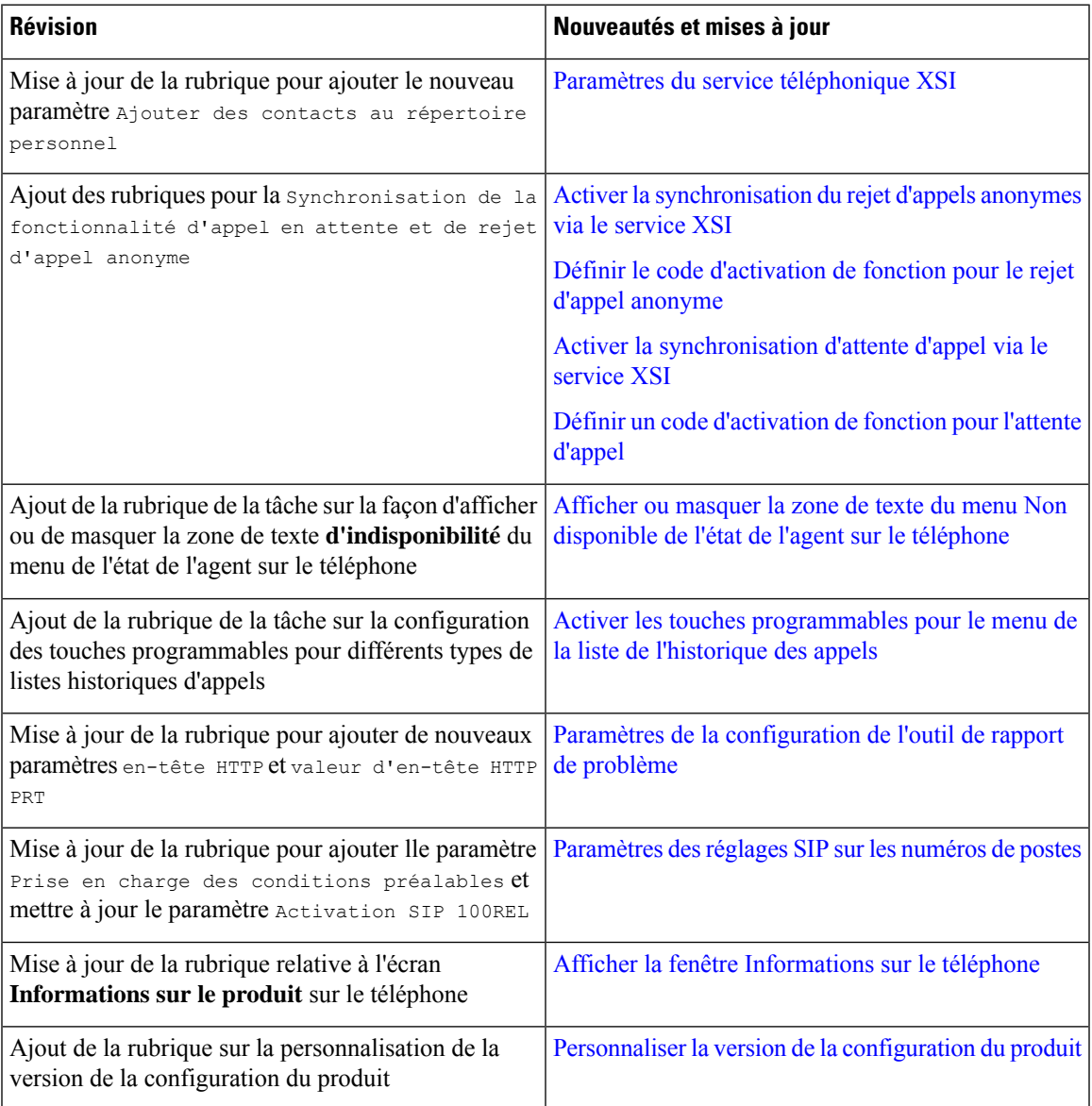

## <span id="page-5-0"></span>**Nouveautés et modifications de la version 11.3(2) du micrologiciel**

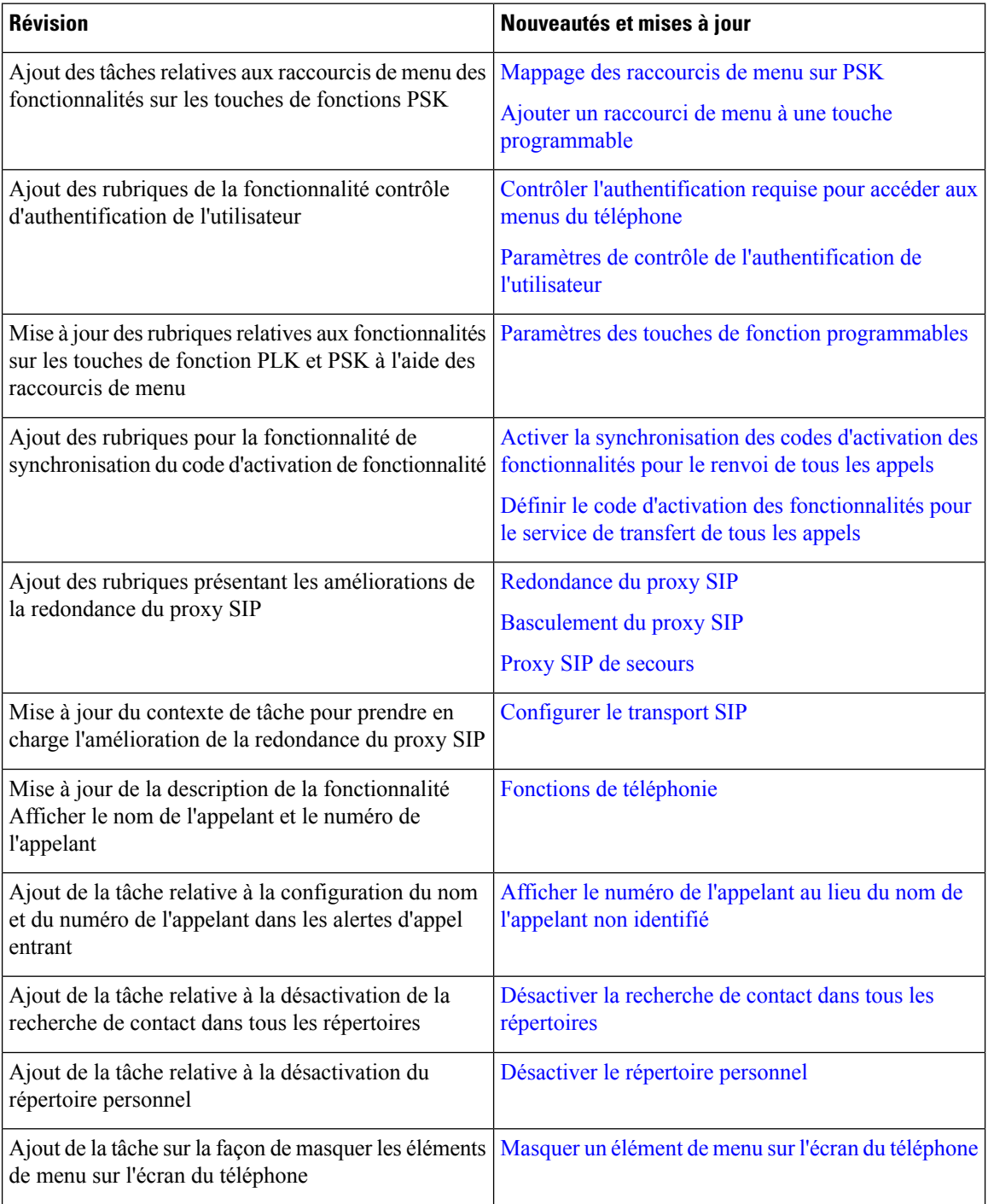

 $\mathbf I$ 

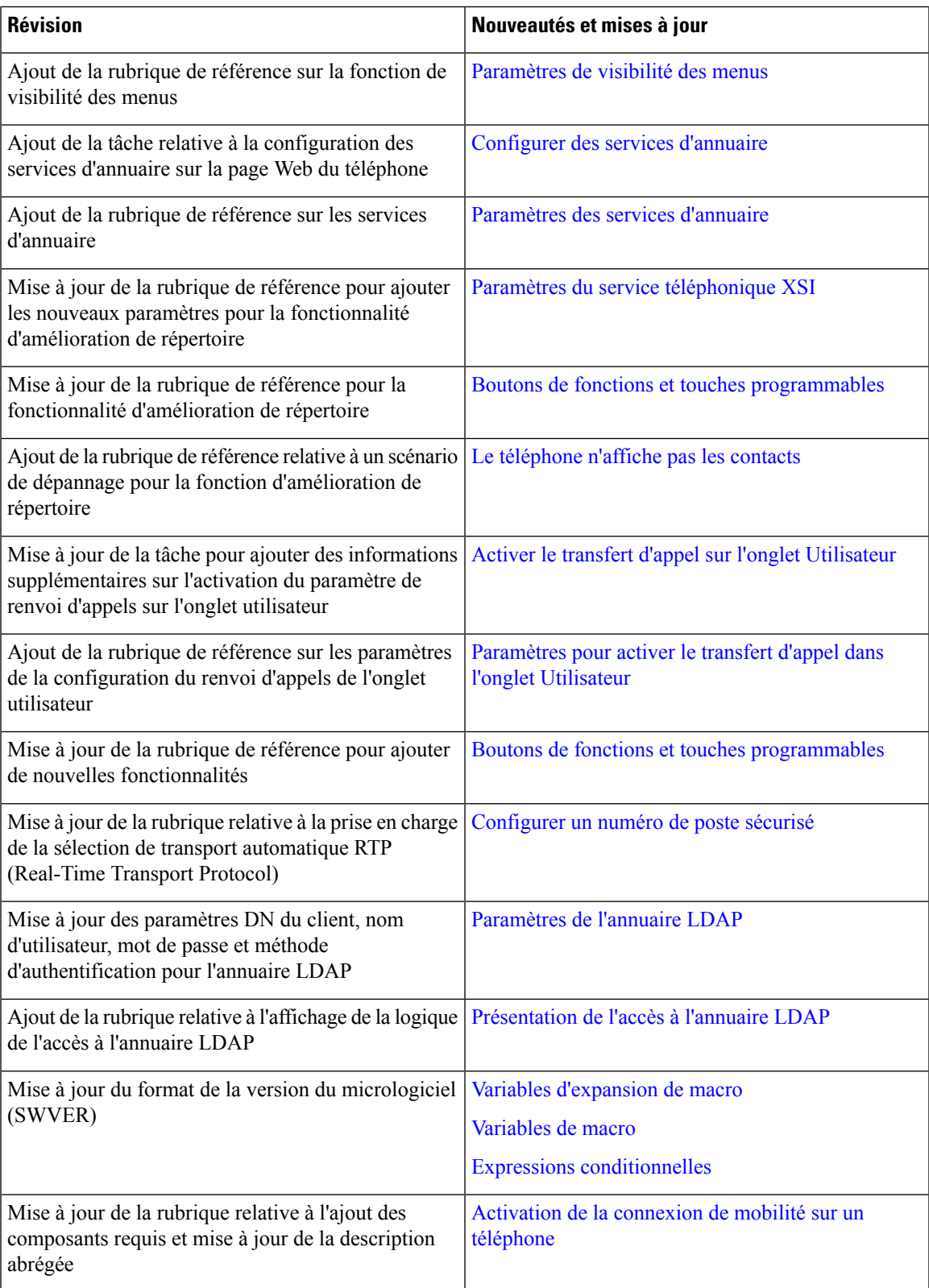

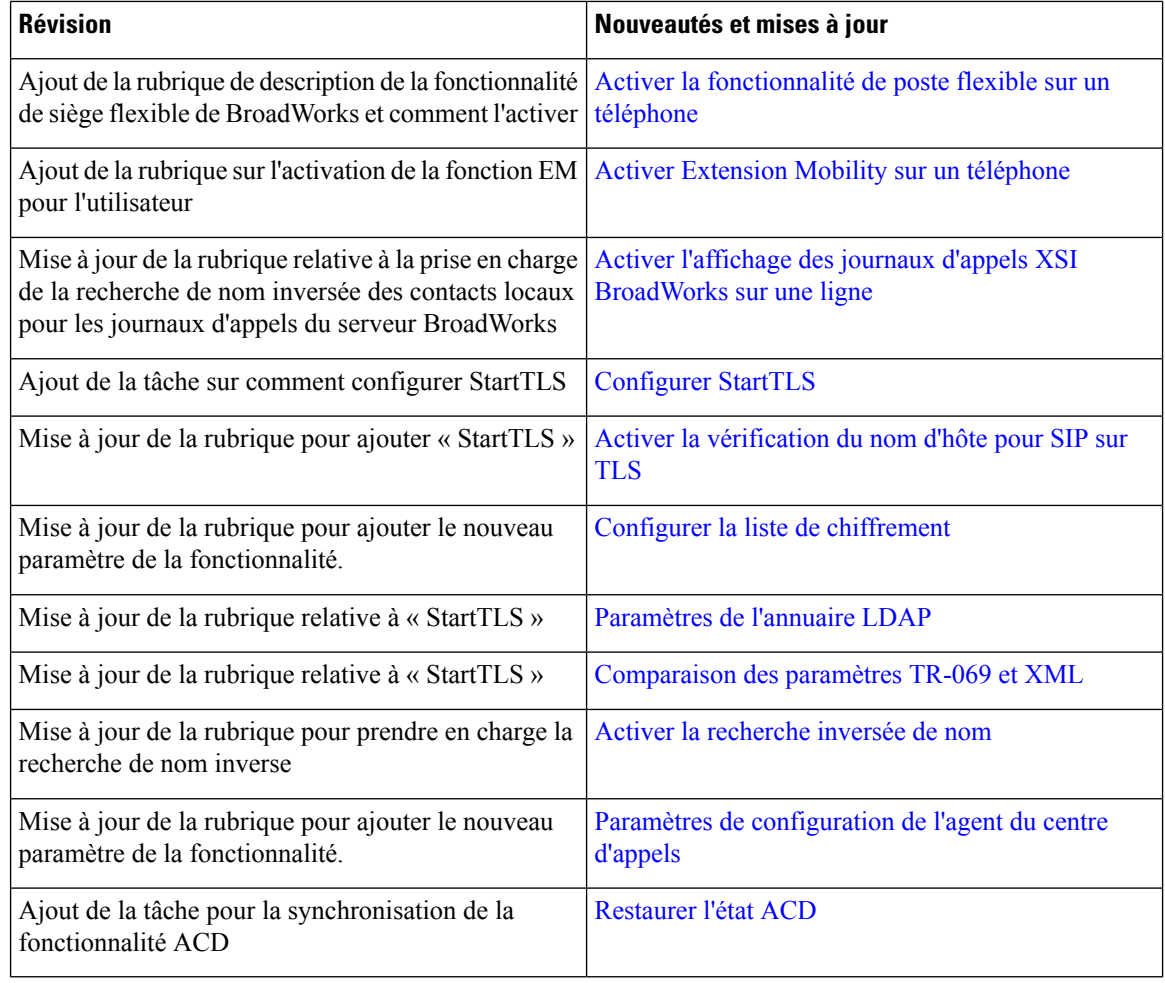

# <span id="page-7-0"></span>**Nouveautés et modifications de la version 11.3(1) du micrologiciel**

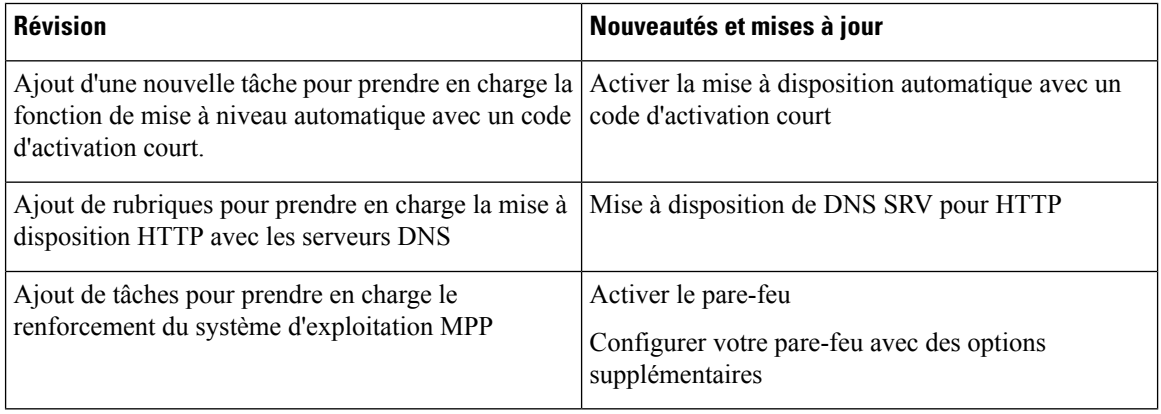

 $\mathbf I$ 

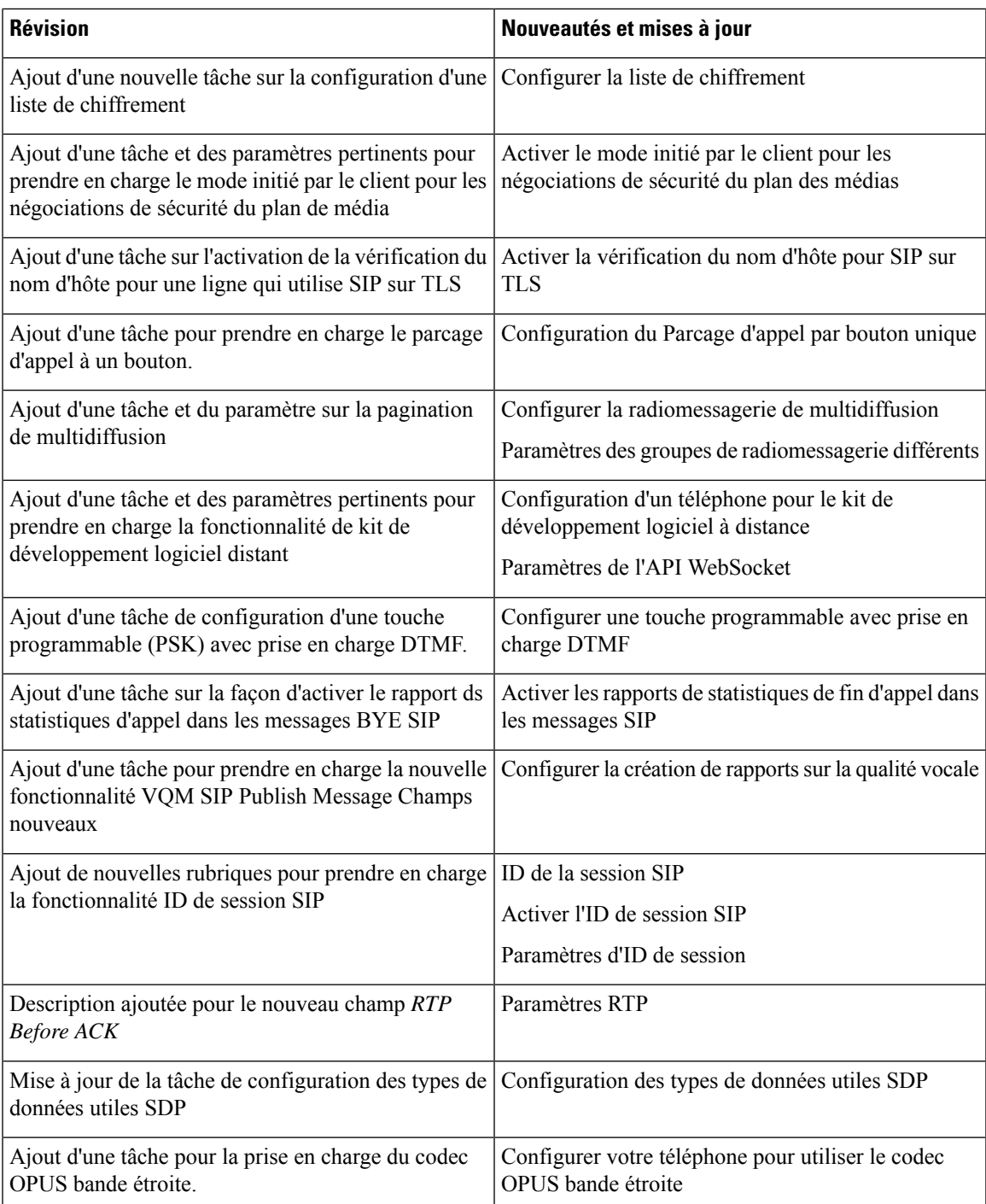

## <span id="page-9-0"></span>**Nouveautés et modifications de la version 11.2(3) SR1 du micrologiciel**

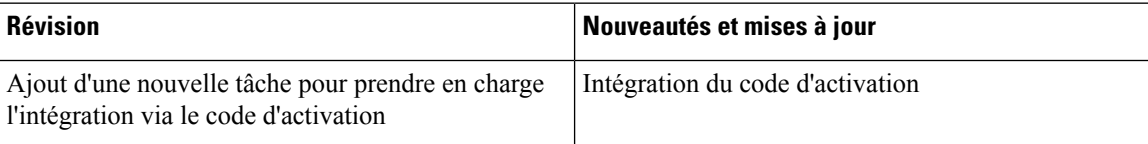